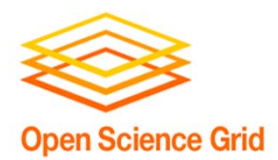

# **OSG User Support**

March 13, 2013

*Chander Sehgal cssehgal@fnal.gov*

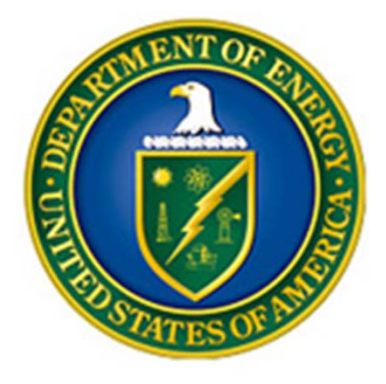

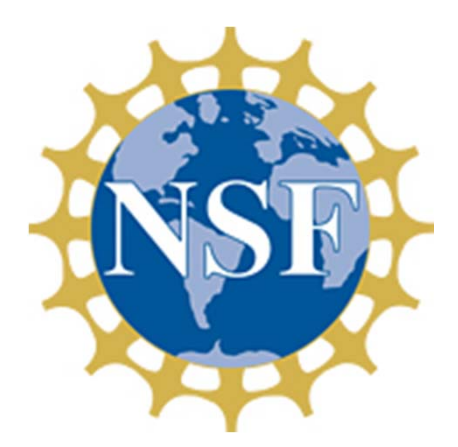

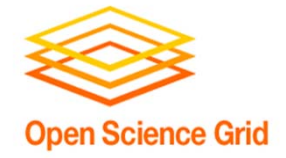

Enable new communities to quickly adopt the OSG DHTC model and to improve productivity for all VOs as OSG services and capabilities evolve

- **Research Communities \*\***
- **OSG as a service provider in XSEDE**
- **New Sites**
- **Supporting technologies**

*\*\* Researcher are also supported by the distributed OSG consortium members including: GLOW/CHTC, HCC, UCSDGrid, CSIU, UC3, RENCI/Engage*

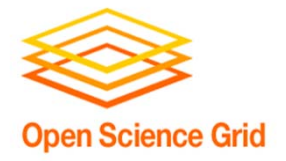

# User Support in OSG

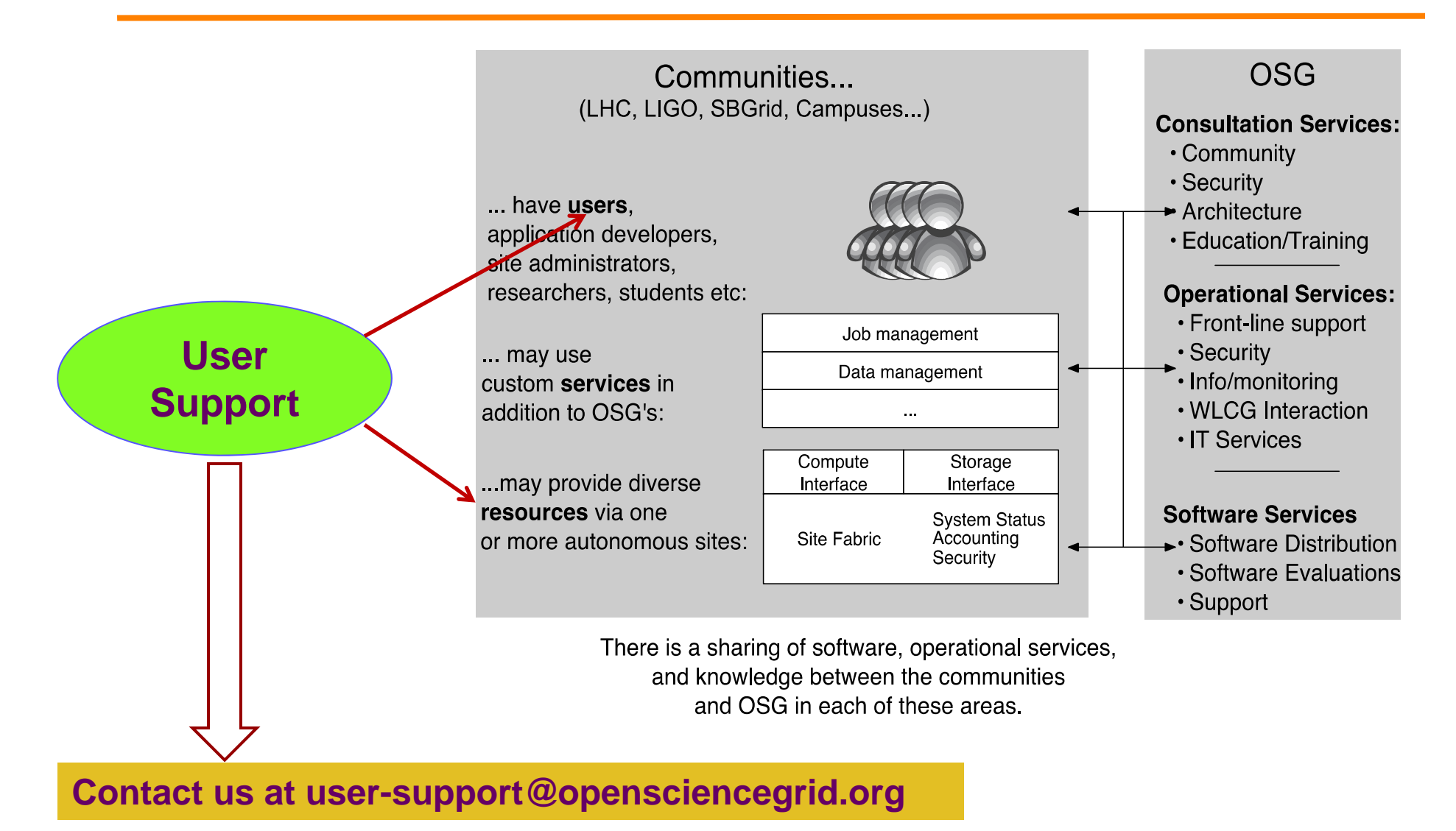

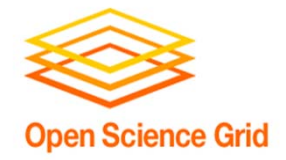

# Our Method

- $\blacktriangleright$  Inform science communities about OSG and how best to join OSG and leverage DHTC in their own environment
- Active support for communities who want to join and use OSG
	- **□** Understand the goals of the research community
	- $\Box$  Possibly embed our staff into their team for a limited period to help adapt their applications to DHTC
	- $\Box$  Support the community in resolving technical issues and achieving production goals
- $\triangleright$  Serve as a general entry point to OSG for information and user support

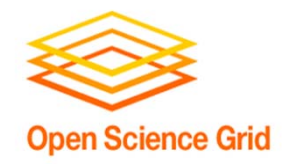

## 2012 Research Communities supported by User Support

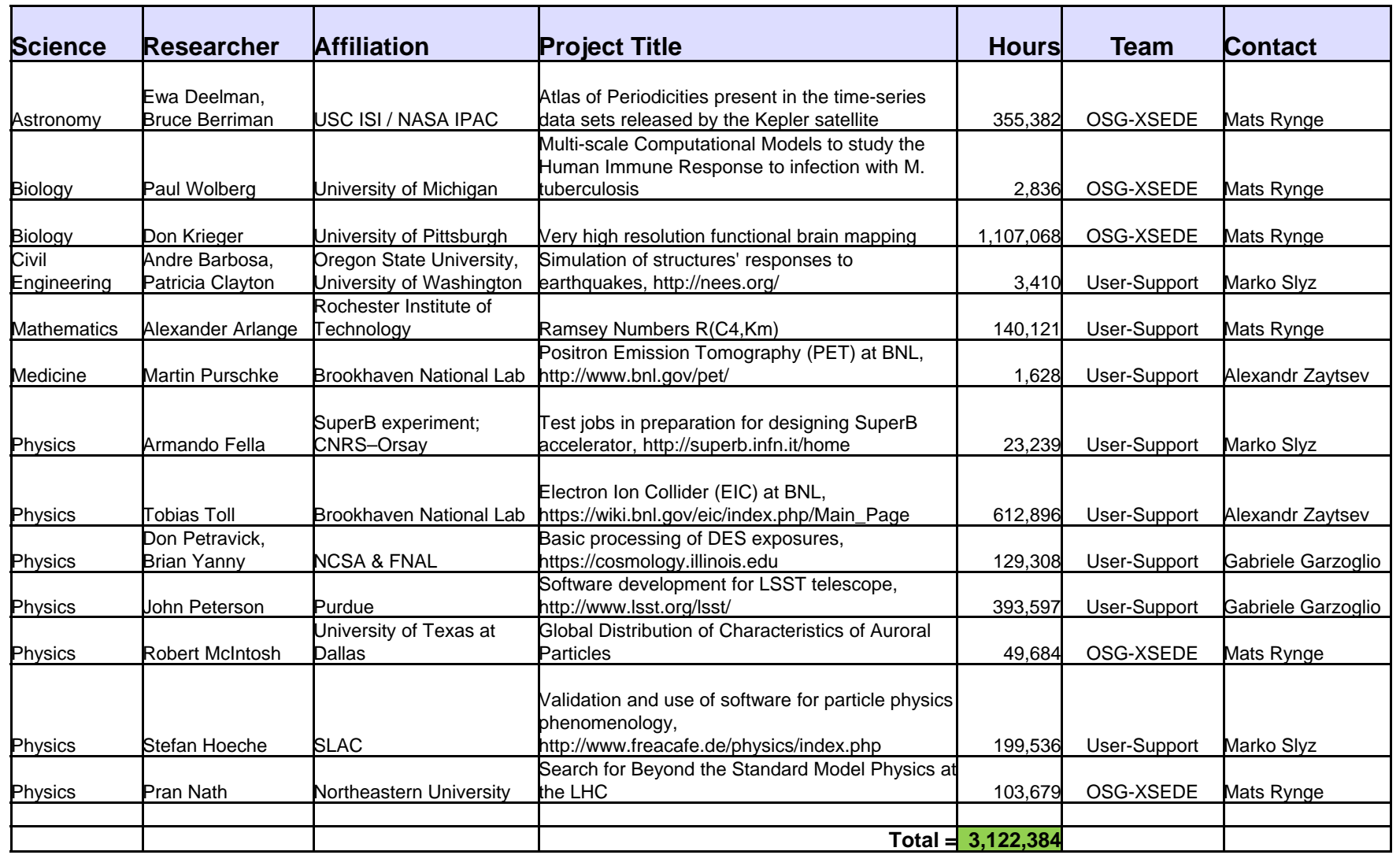

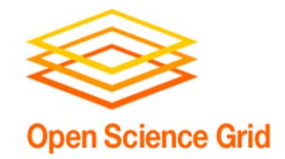

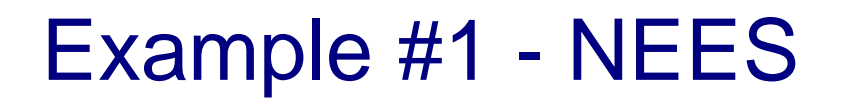

### **Science Goals**

The Network for Earthquake Engineering Simulation (NEES) studies the response of buildings and other structures to earthquakes.

*A. R. Barbosa, J. P. Conte, J. I. Restrepo, UCSD*

#### **Workflow**

- 1. Use Condor/glideinWMS to submit the OpenSees simulation application to sites. Condor transfers input data.
- 2. Return the data using Condor to the submit host.
- 3. Use Globus Online to transfer the data to the user's archive.

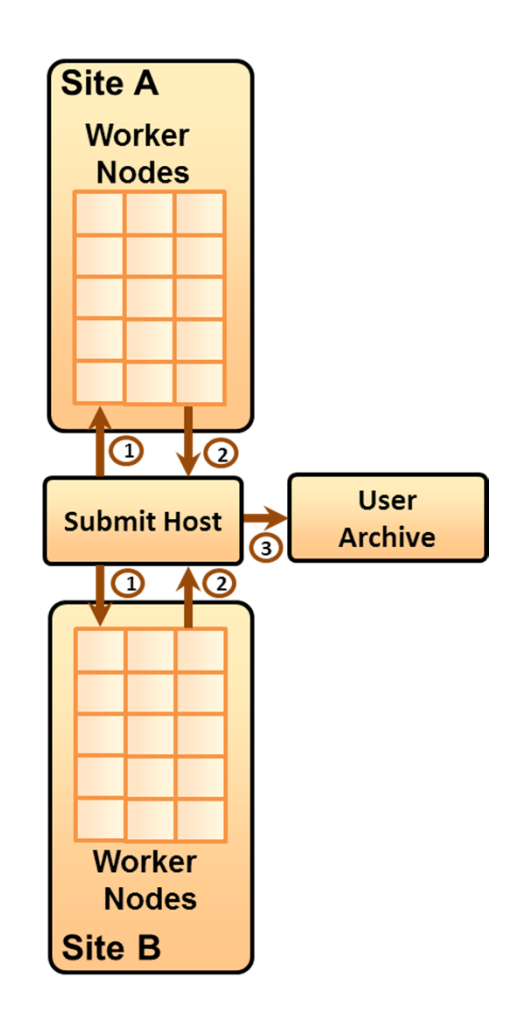

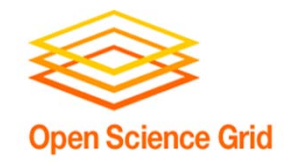

## Example #2 - LSST

#### **Science Goals**

Produce simulated images for the Large Synoptic Survey Telescope (LSST) project for use in verifying the LSST software. LSST will be an 8 meter wide‐field telescope that will image the entire visible sky every few nights for 10 years.

### LSST Image Simulation team

#### **Workflow**

- 1. (Only once) Pre‐stage star catalog and focal plane configuration files.
- 2. Submit 1 job to trim the pre-staged catalog file into 189 files, one per CCD chip in the camera.
- 3. Submit 2 <sup>x</sup> 189 jobs: simulate 1 image pair (same image with 2 exposures). Transfer "instance catalog" (telescope position, wind speed, etc.) with each job.
- 4. Gather output, perform bookkeeping, etc.

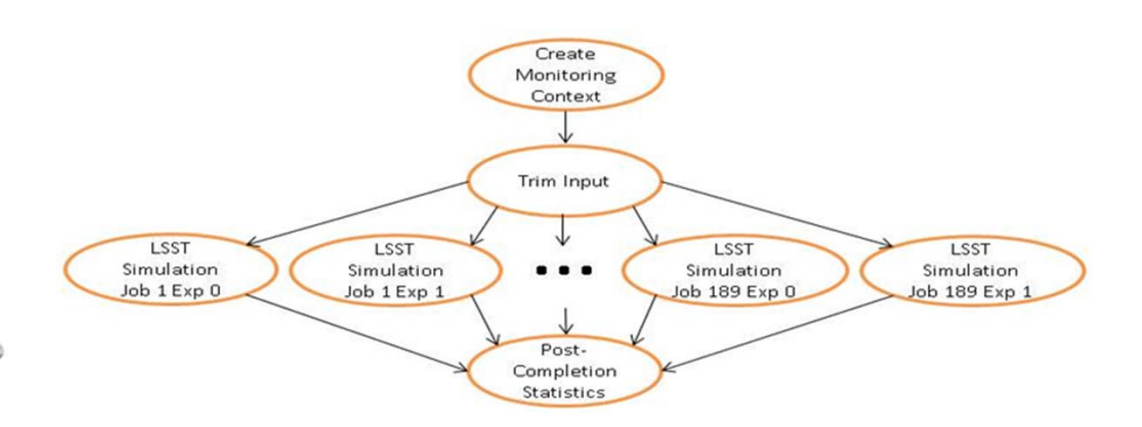

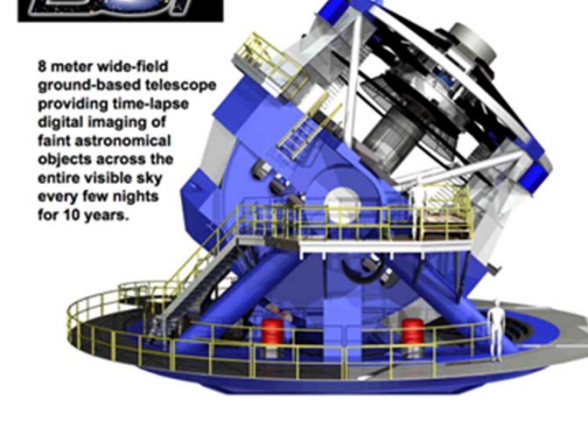

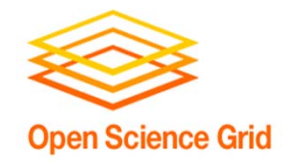

## Example #3 – EIC

#### **Science Goals**

The Electron Ion Collider (EIC) is <sup>a</sup> proposed facility for studying the structure of nuclei. Engineers need <sup>a</sup> large amount of computations to define its design.

*Tobias Toll, Thomas Ullrich Brookhaven National Lab*

#### **Workflow**

- 1. (Only once) Pre-stage a 1GB read-only file to each site. This way, that file does not need to be repeatedly transferred over the wide area network.
- 2. Submit the jobs to the sites with the pre-staged files. Transfer the application.
- 3. Jobs run and read the pre-staged files.
- 4. Condor transfers output data back to submit host.
- 5. User takes possession of the results.

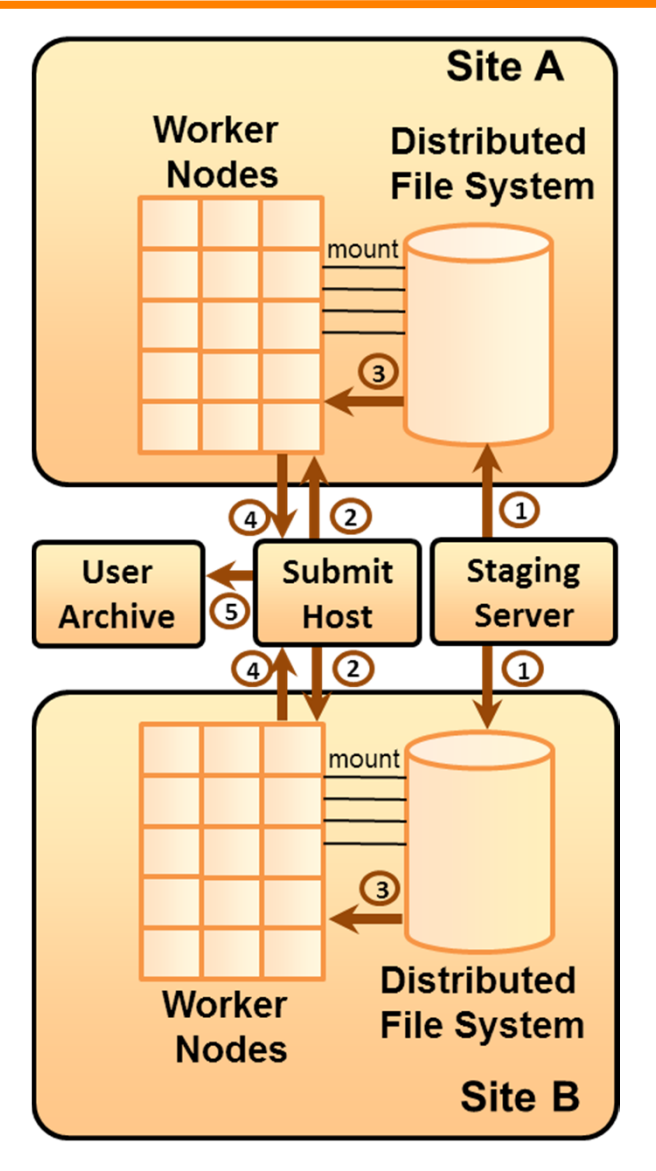

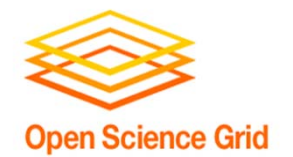

# OSG as an XSEDE Service Provider

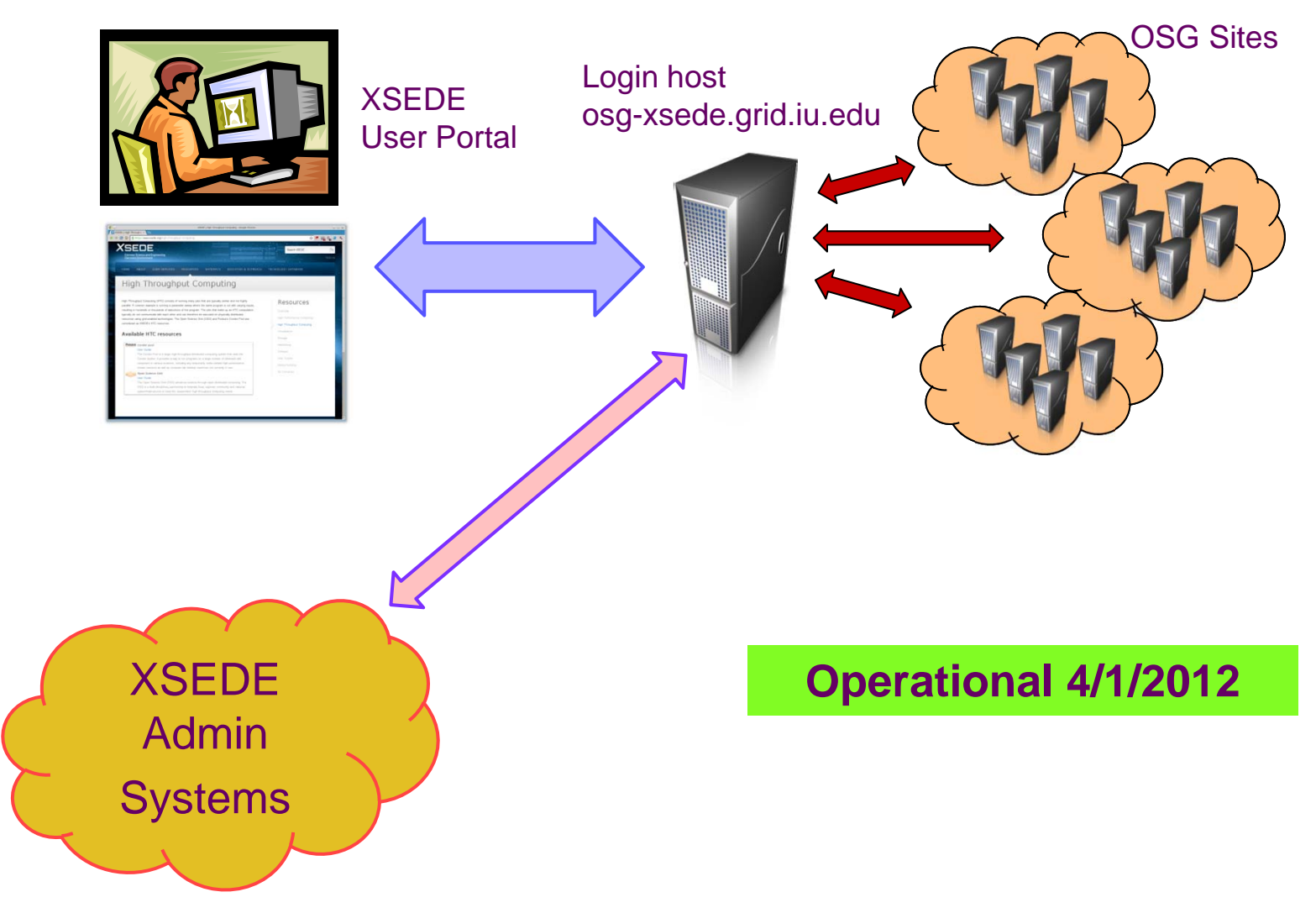

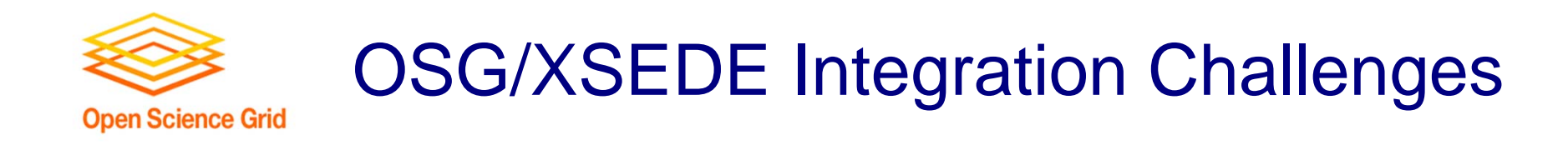

- **► XSEDE is based on allocations / OSG on** opportunistic use
- **► XSEDE has a central database with allocations and** users / OSG has distributed VOs
- **≻ XSEDE users assume there is a login host for each** resource
- **▶ Integration of XSEDE and OSG software stacks**
- **≻ Collecting and reporting accounting data to both** XSEDE and OSG

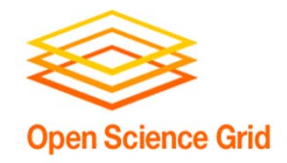

## Site Support

Assist communities in connecting new resources to OSG; in collaboration with Production (Marco Mambelli)

- ▶ Pacific Northwest National Lab Complete
- $\triangleright$  University of Maryland Institute for Genome Sciences
- Ohio Supercomputer Center
- **▶ North Dakota State University**

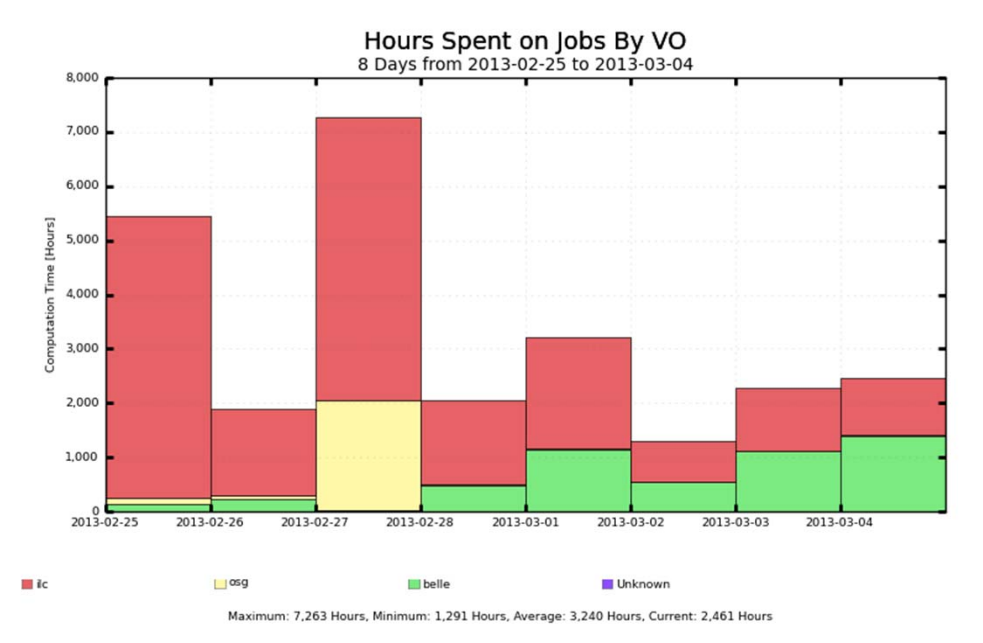

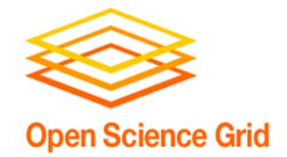

# OSG Public Storage using iRODS

- $\Box$  Enable non-LHC VOs whose computation requires "large" data to use OSG sites more easily
- $\Box$  Ease the task of VO data management:
	- **Providing quota management**
	- **E** Moving data and software to the sites for caching
	- **D** Retrieving the output data from the sites
	- Providing metadata catalog
- □ Demonstrated for certain use cases: EIC, Pheno, SAGA Available as a "alpha" grade service today; working to determine next steps for the prototype

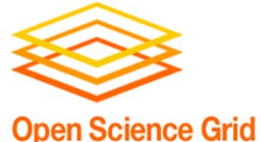

## OSG Public Storage Architecture

**Open Science Grid** 

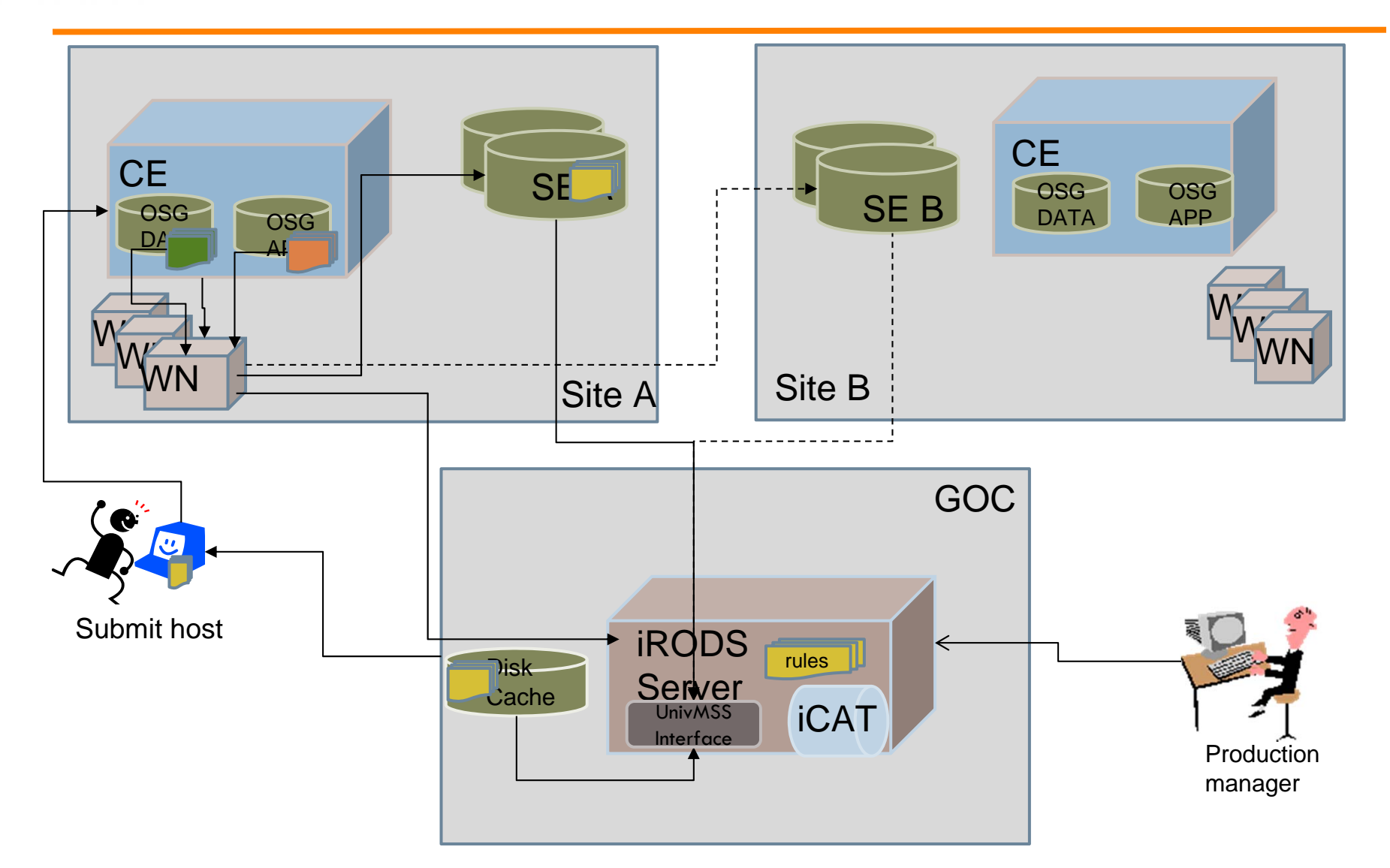

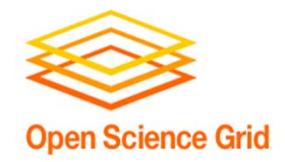

# What's Next

### *Continue active support of current communities and identify and assist new communities*

Recently Active

- SAGA Community portal back-end connection to OSG
- ➤ iPlant – Community portal back-end connection to OSG
- $\blacktriangleright$ Snowmass Group – Theoretical Physics

### *Make it easier for researchers to leverage OSG*

**Initiatives** 

- $\blacktriangleright$ Streamline the process of integrating new sites into OSG
- $\blacktriangleright$ Improve the time for new VOs to be accepted at most sites
- $\blacktriangleright$  Monitor production of VOs that use via gWMS; pro-actively identify issues; and assist VOs in resolving those issues
- $\blacktriangleright$  Improved support for Egress (a.k.a. "flocking") from Campus Grids to OSG Production Fabric

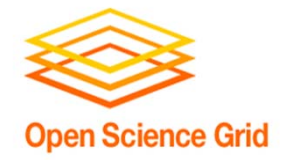

- *Gabriele Garzoglio - FNAL*
- *Tanya Levshina - FNAL*
- $\bullet$ *Mats Rynge – USC ISI*
- *Marko Slyz - FNAL*
- *Alex Zaytsev - BNL*
- *Chander Sehgal – FNAL (Coordinator)*

**Contact us at user-support@opensciencegrid.org**